# МИНИСТЕРСТВО НАУКИ И ВЫСШЕГО ОБРАЗОВАНИЯ РОССИЙСКОЙ ФЕДЕРАЦИИ ФГБОУ ВО «БАШКИРСКИЙ ГОСУДАРСТВЕННЫЙ УНИВЕРСИТЕТ» ФАКУЛЬТЕТ НАУК О ЗЕМЛЕ И ТУРИЗМА

*Утверждено:*

географических информационных систем протокол № 6 от «15» февраля 2021 г. Зав. кафедрой Ингматуллин А.Ф. Согласовано:

на заседании кафедры геодезии, картографии и Председатель УМК факультета наук о Земле и

туризма \_\_\_\_\_\_\_\_\_\_\_/Фаронова Ю.В.

# **РАБОЧАЯ ПРОГРАММА ДИСЦИПЛИНЫ (МОДУЛЯ)**

Дисциплина «Проектирование и редактирование картографических материалов геоинформационных систем»

Часть, формируемая участниками образовательных отношений

# **программа магистратуры**

Направление подготовки 05.04.03 Картография и геоинформатика

Направленность (профиль) подготовки Геоинформационные системы и технологии

> Квалификация магистр

разраоотчик (составитель):<br>старший преподаватель  $\sqrt{2\pi}$  / И.Р. Вильданов

разработчик (составитель):

Для приема: 2021 г.

Уфа – 2021 г.

Составитель: И.Р. Вильданов старший преподаватель кафедры физической географии, картографии и геодезии

Рабочая программа дисциплины утверждена на заседании кафедры геодезии, картографии и географических информационных систем, протокол № 6 от 15 февраля 2021 г.

Заведующий кафедрой  $\overbrace{\phantom{a}}$  / А.Ф. Нигматуллин

Дополнения и изменения, внесенные в рабочую программу дисциплины, утверждены на заседании кафедры геодезии, картографии и географических информационных систем, протокол № 11 от «15» июня 2021 г.

Актуализация РПД в связи с изменением ФГОС.

Заведующий кафедрой  $\overbrace{\phantom{a}}^{\text{2}}$  / А.Ф. Нигматуллин

#### **Список документов и материалов**

- 1. Перечень планируемых результатов обучения по дисциплине, соотнесенных с установленными в образовательной программе индикаторами достижения компетенций
- 2. Цель и место дисциплины в структуре образовательной программы
- 3. Содержание рабочей программы (объем дисциплины, типы и виды учебных занятий, учебно-методическое обеспечение самостоятельной работы обучающихся)
- 4. Фонд оценочных средств по дисциплине

4.1. Перечень компетенций и индикаторов достижения компетенций с указанием соотнесенных с ними запланированных результатов обучения по дисциплине. Описание критериев и шкал оценивания результатов обучения по дисциплине.

4.2. Типовые контрольные задания или иные материалы, необходимые для оценивания результатов обучения по дисциплине, соотнесенных с установленными в образовательной программе индикаторами достижения компетенций. Методические материалы, определяющие процедуры оценивания результатов обучения по дисциплине.

5. Учебно-методическое и информационное обеспечение дисциплины

5.1. Перечень основной и дополнительной учебной литературы, необходимой для освоения дисциплины

5.2. Перечень ресурсов информационно-телекоммуникационной сети «Интернет» и программного обеспечения, необходимых для освоения дисциплины, включая профессиональные базы данных и информационные справочные системы

6. Материально-техническая база, необходимая для осуществления образовательного процесса по дисциплине

## **1. 1.Перечень планируемых результатов обучения по дисциплине, соотнесенных с установленными в образовательной программе индикаторами достижения компетенций**

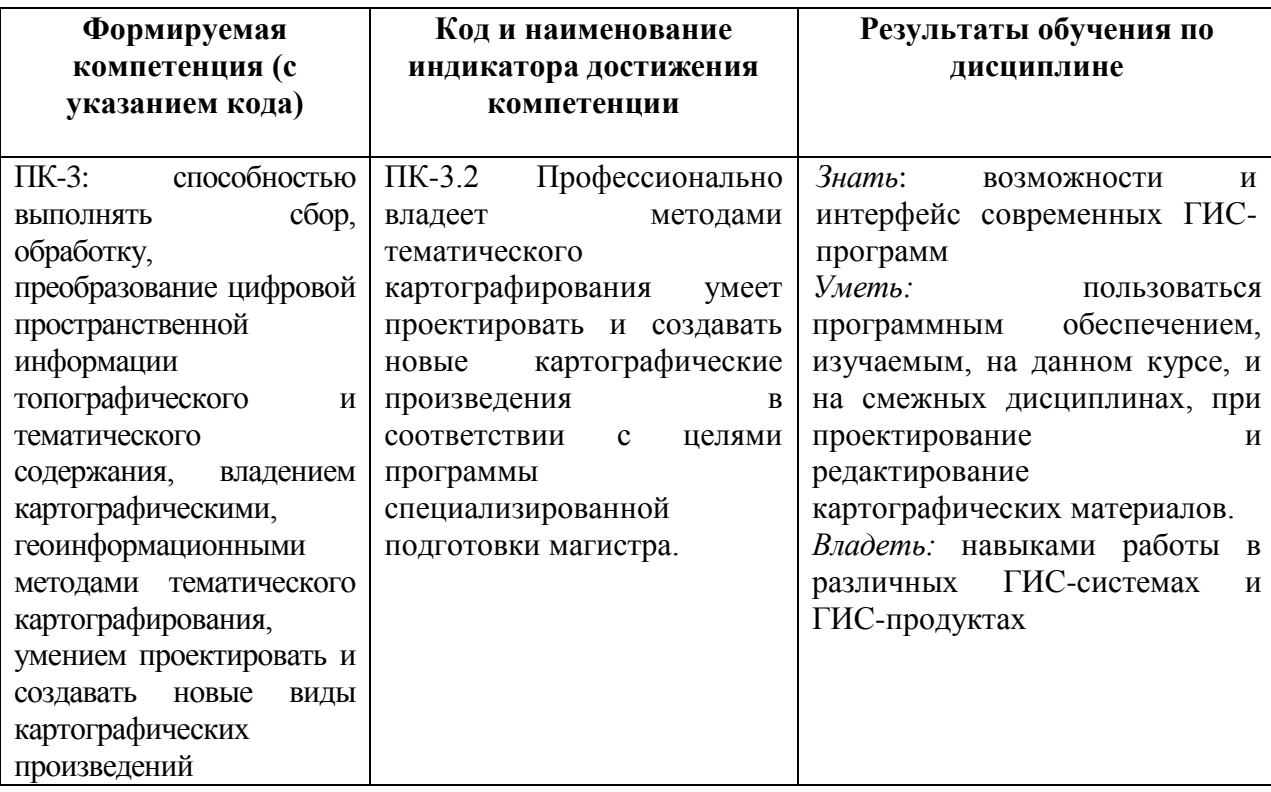

По итогам освоения дисциплины обучающийся должен достичь следующих результатов обучения:

#### **2. Цель и место дисциплины в структуре образовательной программы**

Дисциплина «Проектирование и редактирование картографических материалов геоинформационных систем» относится к части, формируемая участниками образовательных отношений.

Дисциплина изучается на 3 курсе в зимнюю сессию.

Цель изучения дисциплины: изучение геоинформационных технологий, как средств сбора, хранения, анализа и визуализации пространственно-временной информации. Приобретение практических навыков реализации конкретных задач средствами геоинформационных технологий.

Освоение компетенций дисциплины необходимы для написания выпускной квалификационной работы.

### **3. Содержание рабочей программы (объем дисциплины, типы и виды учебных занятий, учебно-методическое обеспечение самостоятельной работы обучающихся)**

# ФГБОУ ВО «БАШКИРСКИЙ ГОСУДАРСТВЕННЫЙ УНИВЕРСИТЕТ» ФАКУЛЬТЕТ НАУК О ЗЕМЛЕ И ТУРИЗМА

# **СОДЕРЖАНИЕ РАБОЧЕЙ ПРОГРАММЫ**

#### дисциплины «Проектирование и редактирование картографических материалов геоинформационных систем» на 2 курс (зимняя сессия)

заочная форма обучения

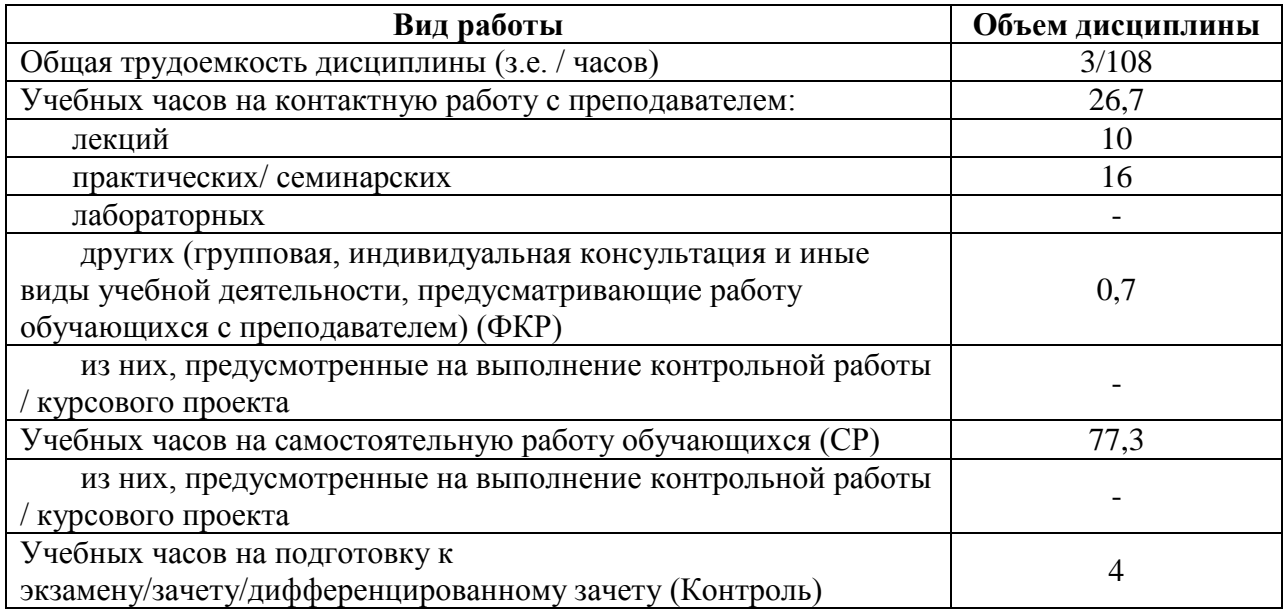

Форма (ы) контроля:

Зачет – 3 курс (зимняя сессия)

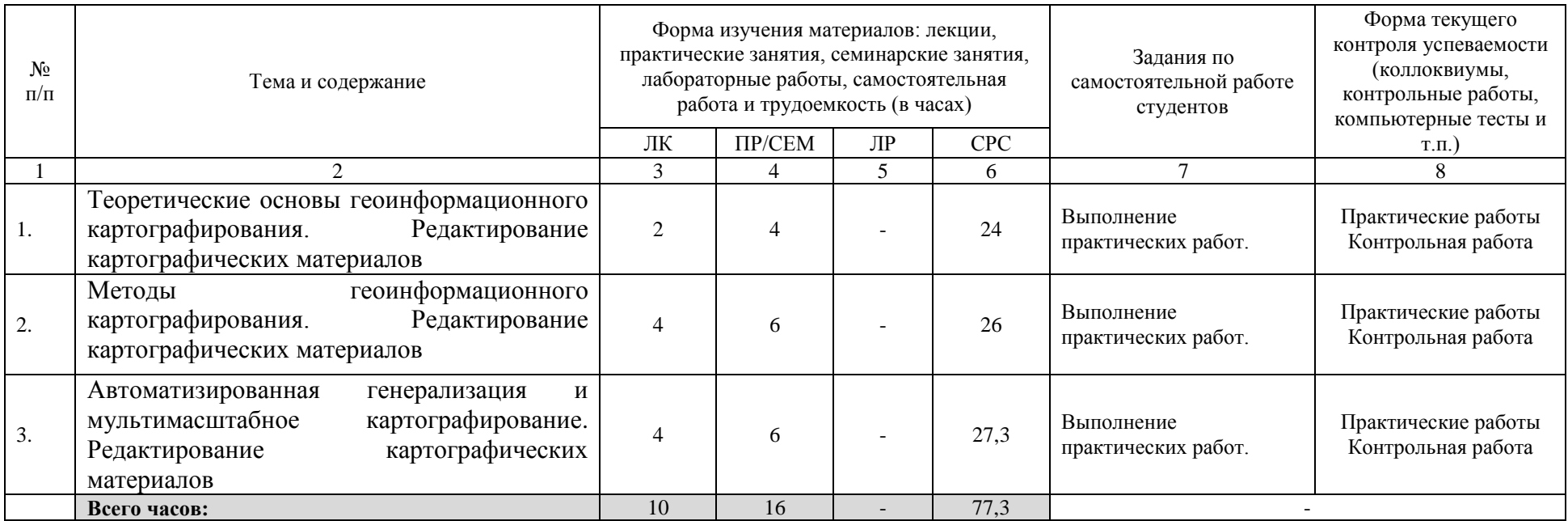

#### **4.1. Перечень компетенций и индикаторов достижения компетенций с указанием соотнесенных с ними запланированных результатов обучения по дисциплине. Описание критериев и шкал оценивания результатов обучения по дисциплине.**

Код и формулировка компетенции: ПК-3: способностью выполнять сбор, обработку, преобразование цифровой пространственной информации топографического и тематического содержания, владением картографическими, геоинформационными методами тематического картографирования, умением проектировать и создавать новые виды картографических произведений

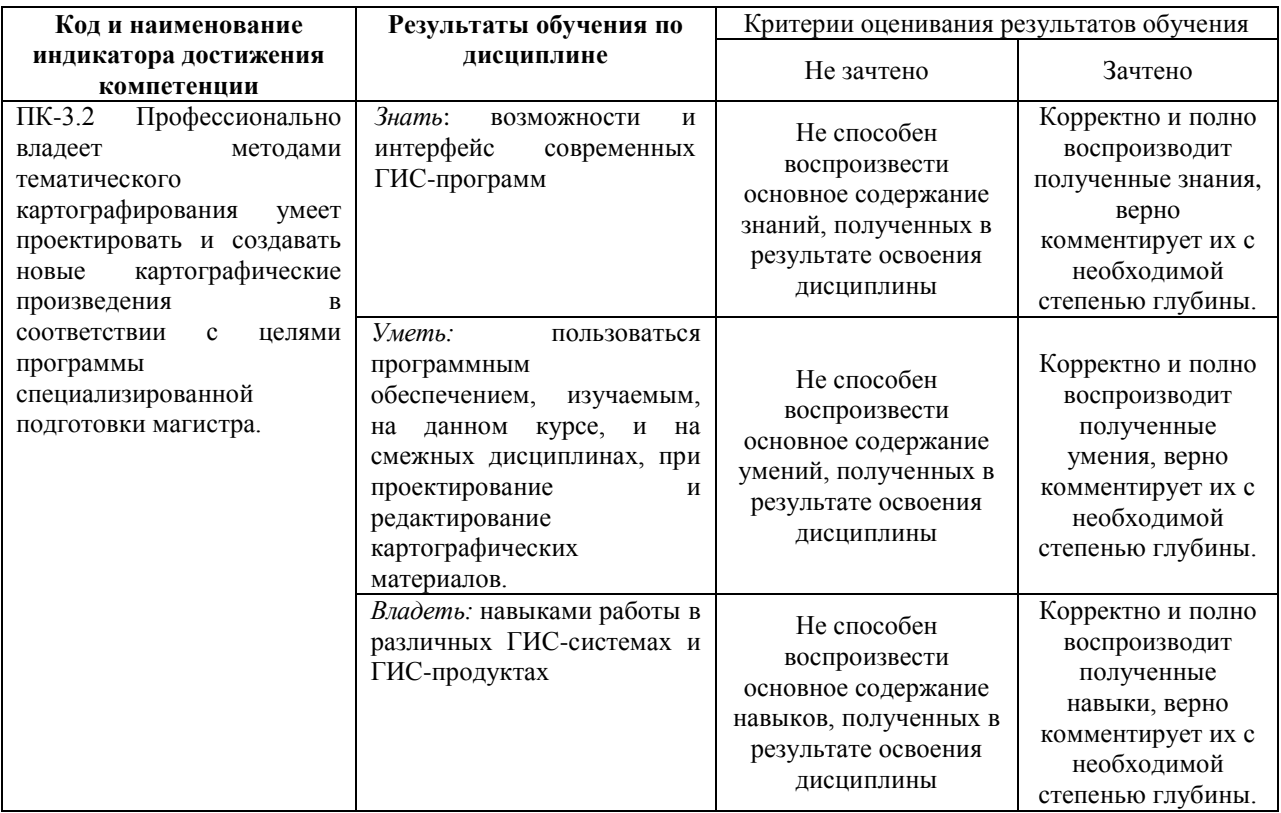

#### **4.2. Типовые контрольные задания или иные материалы, необходимые для оценивания результатов обучения по дисциплине, соотнесенных с установленными в образовательной программе индикаторами достижения компетенций. Методические материалы, определяющие процедуры оценивания результатов обучения по дисциплине.**

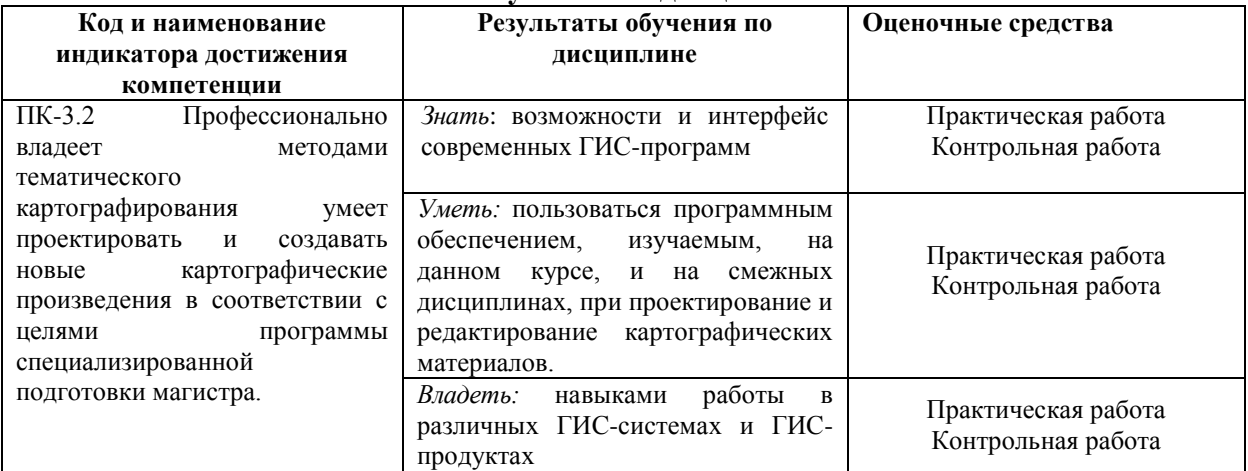

#### **Примерный перечень вопросов к зачету**

1. Особенности и задачи геоинформационного картографирования (ГК); взаимосвязь положений геоинформатики и ГК.

2. Основные этапы развития методов и средств автоматизации в картографии.

3. ГИС-технологии (геокодирование, оверлей, пространственные запросы, построение буферных зон и др.) в геоинформационном картографировании: географические основы ГК.

4. Структура системы геоинформационного картографирования. Структура, терминология и функциональные возможности картографических пакетов программ, их сопоставление.

5. Создание картографических (тематических) слоев на основе пространственных и табличных баз данных.

6. Способы редактирования картографических слоев. Способы построения выборок объектов разных тем.

7. Установка картографических свойств (проекций); создание компоновки карты.

8. Дирекционные отношения между объектами в пространстве. Методы оценки взаимного положения объектов, вычисление направлений. Методы оценки расстояния между объектами.

9. Представление топологических отношений между объектами в пространстве. Матрица пересечений Эгенхофера. Сигнатурные матрицы различных типов отношений.

10. Методика построения и использования оболочки объектов: ограничивающий прямоугольник, выпуклая оболочка, минимальный по площади ограничивающий прямоугольник.

11. Разбиения плоскости: замощения, покрытия, упаковки. Использование триангуляции Делоне и диаграммы Вороного.

12. Локальная плотность пространственного распределения точечных объектов. Оценка плотности с помощью диаграммы Вороного.

13. Типы пространственных распределений: равномерное, случайное, кластерное.

14. Типичные графики распределения минимальных расстояний, площадей полигонов Вороного, индекса Моришита.

15. Оценка типа распределения с помощью индекса Моришита: методика вычисления, примеры графиков индекса.

16. Оценка типа распределения с помощью гистограмм распределения расстояний до ближайшего соседа, гистограммы площади полигонов Вороного

#### **Критерии оценки зачета**

**«зачтено»** выставляется студенту, если студент дал полные, развернутые безошибочные ответы на все вопросы билета. Студент без затруднений ответил на все дополнительные вопросы.

**«не зачтено»** выставляется студенту, если ответ на теоретические вопросы свидетельствует о непонимании и крайне неполном знании основных понятий и методов. Студент не смог ответить ни на один дополнительный вопрос.

#### **Практические работы**

- 1. Mapinfo: введение, отображение данных.
- 2. Таблицы и работа с ними в Mapinfo.
- 3. Создание картографических слоев на основе картографических и табличных баз данных в Mapinfo.
- 4. Регистрация изображения в Mapinfo. Оцифровка данных. Ввод атрибутивной информации. Подготовка карты к печати.
- 5. Создание запросов в Mapinfo.
- 6. Тематические карты и их построение.
- 7. Географический анализ средствами Mapinfo.
- 8. ArcGIS: быстрое начало.
- 9. Работа с данными в ArcCatalog.
- 10. Работа со слоями и компановками в ArcMap.
- 11. Форматы пространственных данных.
- 12. Работа с таблицами. Создание диаграммы и отчета.
- 13. Редактирование пространственных и атрибутивных данных в ArcGIS.
- 14. Выполнение пространственного анализа.
- 15. Регистрация изображения в ArcGIS. Оцифровка данных. Ввод атрибутивной информации. Оформление карты, подготовка к печати.

#### **Критерии оценки**

Работа зачтена, если работа выполнена полностью, студент продемонстрировал знания теоретических положений, умение применять теоретические знания при выполнении заданий.

Работа не зачтена, если при выполнении работы студент не полностью выполнил задание или допущены грубые ошибки и неточности.

## **Примерная тематика рефератов (Контрольная работа)**

1. Источники данных геоинформационного картографирования. Устройства и методы цифрования карт.

2. Модели и форматы пространственных данных, обменные форматы. Задачи проектирования БД для геоинформационного картографирования.

3. Принципиальные отличия картографических БД и объектных БД ГИС. Представление точечных, линейных и площадных объектов в БД и на цифровой карте.

4. Связь параметров цифрования с масштабом и уровнем генерализации карт. Понятие мультимасштабного картографирования.

5. Технологии вывода картографических изображений: электронные и компьютерные карты; графические стандарты; спецификация цвета и цветовые палитры.

6. Понятие качества цифровой карты. Интернет-картографирование.

7. Использование инфраструктуры пространственных данных в картографии.

8. Принципы создания открытой цифровой картографической основы и ее использование при создании различных тематических карт.

9. Преобразование систем координат картографических изображений при известных и неопределенных проекциях.

10. Методы классификации показателей для анализа и картографического отображения; получение интегрированных показателей.

11. Создание аналитических карт по данным атрибутивных таблиц БД.

12. Создание тематических карт на основе методов пространственного моделирования.

13. Реализация картометрических функций (алгоритмы определения пересечения линий, подсчета длин линий и площадей замкнутых контуров; определение положения центральной точки, определения корреляционных связей и др.).

14. Использование теории фракталов. Методы визуализации пространственных данных: построение электронной и компьютерной карт; качественные и количественные шкалы и методы их построения в ГИС-пакете на основе атрибутивных данных.

15. Методы компьютерной обработки снимков для создания тематической карты.

16. Принципы алгоритмов компонентного анализа, классификации и кластеризации и их применение для создания тематических карт.

17. Построение карт динамики явления (объектов) по картам и снимкам, применение методов анимации.

18. Понятие автоматизированной генерализации. Генерализация модели и генерализация карты. Виды генерализации.

19. Операторы генерализации - обзор: содержание, геометрия, символы, подписи.

20. Кластеризация точек методами К-средних и ISODATA. Алгоритмы отбора точек. Алгоритмы регионализации точек.

21. Последовательные и итеративные алгоритмы генерализации линий. Алгоритмы Ли-Оупеншоу и Ванга-Мюллера для генерализации линий.

22. Алгоритмы генерализации множества линий: гидрография, дорожная сеть.

23. Алгоритмы генерализации полигонов: пропорциональное разделение, слияние.

24. Методы генерализации цифровых моделей рельефа: передискретизация, фильтрация, адаптивная фильтрация, структурная генерализация, спектральный анализ.

25. Мультимасштабное картографирование и его основные принципы: разделение на уровни детализации, комбинирование данных, масштабный диапазон и масштабный ряд, видоизменение способов изображения, основные правила.

26. Структура и содержание баз пространственных данных для мультимасштабного картографирования.

27. Оптимизация отображения больших массивов данных в разных масштабах: пространственное упорядочение, методы упорядочения, кривые упорядочения; пространственные индексы, векторный тайлинг, растровые пирамиды.

28. Картографические сервисы: клиент-серверная архитектура, различные сценарии распределения функций визуализации данных.

29. Современные картографические сервисы открытого доступа: Google Maps, Yandex Maps, OpenStreetMap, Microsoft Bing Maps.

30. История создания, функциональность, источники данных, полнота данных, особенности оформления.

#### **Критерии оценки курсовых работ**

Оценка «**отлично**» выставляется при условии, если контрольная работа удовлетворяет следующим требованиям:

1) тема соответствует проблематике направления или специальности;

2) исследование удовлетворяет требованиям актуальности и новизны;

3) студент демонстрирует умение выявлять основные дискуссионные положения по теме и обосновывать свою точку зрения на предмет исследования;

4) содержание контрольной работы показывает, что цели, поставленные научным руководителем перед исследованием, достигнуты, конкретные задачи получили полное и аргументированное решение;

5) в контрольной работе собраны значимые материалы и сделаны убедительные выводы;

6) в контрольной работе использованы современные источники информации по исследуемой проблеме;

7) анализ фактического собранного материала осуществляется с применением картографических методов исследования;

8) оформление контрольной работы соответствует требованиям, изложенным в Положении о выпускной квалификационной работе студентов, обучающихся по образовательным программам высшего образования – программам бакалавриата, программам специалитета и программам магистратуры [\(http://www.bashedu.ru/sites/default/files/pr.\\_no\\_382\\_ot\\_05.04.2016.pdf\)](http://www.bashedu.ru/sites/default/files/pr._no_382_ot_05.04.2016.pdf) (на заседании кафедры было принято решение оформлять все отчетные документации студентов по правилам оформлении ВКР);

10) студент демонстрирует умение пользоваться научным стилем речи при защите контрольной работы.

Оценка «**хорошо**» выставляется при условии, если контрольная удовлетворяет следующим требованиям:

1) содержание контрольной работы удовлетворяет изложенным выше требованиям, предъявляемым к работе с оценкой «отлично»;

2) анализ конкретного материала в контрольной работе проведен с незначительными отступлениями от требований, предъявляемых к работе с оценкой «отлично», отсутствуют выполненные автором картографические или графические материалы;

3) оформление контрольной работы в основном соответствует изложенным требованиям;

4) на большинство вопросов (но не на все вопросы) членов комиссии по защите контрольной работы были даны аргументированные ответы.

Оценка «**удовлетворительно**» выставляется при наличии одного или нескольких из следующих недостатков:

1) содержание контрольной работы не удовлетворяет одному или нескольким требованиям, предъявляемым к работе с оценкой «хорошо»;

2) содержание контрольной работы не полностью соответствует проблематике направления или специальности;

3) анализ собранного материала проведен поверхностно, без использования обоснованной и адекватной методики исследования проблемы.

Работа оценивается как «**неудовлетворительная**», в следующих случаях:

1) содержание работы не удовлетворяет требованиям, предъявляемым к работам с оценкой «удовлетворительно»;

2) содержание контрольной работы не соответствует проблематике направления или специальности;

3) контрольная работа выполнена несамостоятельно, студент на защите не может обосновать результаты проведенного исследования;

4) отбор и анализ материала носит фрагментарный, произвольный и/или неполный характер;

5) исследуемый материал недостаточен для раскрытия заявленной темы;

6) оформление работы не соответствует предъявляемым требованиям, в работе много орфографических ошибок, опечаток и других технических недостатков.

## **5. Учебно-методическое и информационное обеспечение дисциплины 5.1. Перечень основной и дополнительной учебной литературы, необходимой для освоения дисциплины**

### **Основная литература**:

1. Жуковский О. И. Геоинформационные системы: учебное пособие. Томск: Эль Контент, 2014.- 130 с. [http://biblioclub.ru/index.php?page=book\\_red&id=480499&sr=1](http://biblioclub.ru/index.php?page=book_red&id=480499&sr=1)

2. Современные географические информационные системы проектирования, кадастра и землеустройства: учебное пособие / Д.А. Шевченко, А.В. Лошаков, С.В. Одинцов и др.; Федеральное государственное бюджетное образовательное учреждение высшего образования «Ставропольский государственный аграрный университет», Кафедра землеустройства и кадастра. – Ставрополь: Ставропольский государственный аграрный университет, 2017. – 199 с. [https://biblioclub.ru/index.php?page=book\\_red&id=485074&sr=1](https://biblioclub.ru/index.php?page=book_red&id=485074&sr=1)

3. Максименко Л.А. Выполнение планов зданий в среде AutoCAD: учебное пособие / Л.А. Максименко, Г.М. Утина. – Новосибирск: Новосибирский государственный технический университет, 2012. – 78 с. [https://biblioclub.ru/index.php?page=book\\_red&id=228852&sr=1](https://biblioclub.ru/index.php?page=book_red&id=228852&sr=1)

#### **Дополнительная литература**:

4. Работа с растром в программе MapInfo Professional [Электронный ресурс]: методические указания для студентов, обучающихся по направлению подготовки 05.03.03 «Картография и геоинформатика» / Башкирский государственный университет ; сост. И.Р. Вильданов; И.М. Япаров; Д.Ф. Гостюхина. — Уфа: РИЦ БашГУ, 2018. — Электрон. версия печ. публикации. — Доступ возможен через Электронную библиотеку БашГУ. — <URL:https://elib.bashedu.ru/dl/local/Vildanov i dr\_Rabota s rastrom v progr MIP mu $2018.$ pdf $>$ .

5. Особенности использования серверов геоданных в MapInfo Professional [Электронный ресурс]: методические указания для студентов, обучающихся по направлению подготовки 05.03.03 «Картография и геоинформатика» / Башкирский государственный университет ; сост. И.Р. Вильданов; И.М. Япаров; И.Ю. Сакаева. — Уфа: РИЦ БашГУ, 2018. — Электрон. версия печ. публикации. — Доступ возможен через Электронную библиотеку БашГУ. — <URL:https://elib.bashedu.ru/dl/local/Vildanov i dr\_Osobennosti ispolz serverov geodannyh v MIP\_mu\_2018.pdf>.

6. Составление социально-экономических карт в программе MapInfo Professional [Электронный ресурс]: методические указания для студентов, обучающихся по направлению подготовки 05.03.03 «Картография и геоинформатика» / Башкирский государственный университет; сост. Л.А. Зарипова; И.Р. Вильданов; Г.Р. Рахимьянова. — Уфа: РИЦ БашГУ, 2018. — Электрон. версия печ. публикации. — Доступ возможен через Электронную библиотеку БашГУ. — <URL:https://elib.bashedu.ru/dl/local/Zaripova i dr\_Sostavlenie soc-ekon kart v progr MIP\_mu\_2018.pdf>.

7. Особенности составления 3D карт в программе MapInfo Professional [Электронный ресурс]: методические указания для студентов, обучающихся по направлению подготовки 05.03.03 «Картография и геоинформатика» / Башкирский государственный университет ; сост. И.Ю. Сайфуллин; И.Р. Вильданов; А.Р. Усманова ; Н.Д. Мартынова. — Уфа: РИЦ БашГУ, 2019. — Электрон. версия печ. публикации. — Доступ возможен через Электронную библиотеку БашГУ. <URL:https://elib.bashedu.ru/dl/local/Sajfullin i dr\_sost\_Osobennosti sostavl 3D kart mu $2019.pdf$ .

8. Работа с таблицами в программе MapInfo Professional [Электронный ресурс]: методические указания для студентов, обучающихся по направлению подготовки 05.03.03 «Картография и геоинформатика» / Башкирский государственный университет ; сост. И.Р.

Вильданов; А.С. Голубкин. — Уфа: РИЦ БашГУ, 2018. — Электрон. версия печ. публикации. — Доступ возможен через Электронную библиотеку БашГУ. — <URL:https://elib.bashedu.ru/dl/local/Vildanov\_Golubkin\_sost\_Rabota s tabl v progr MIP\_mu\_2018.pdf>.

## **5.2. Перечень ресурсов информационно-телекоммуникационной сети «Интернет» и программного обеспечения, необходимых для освоения дисциплины**

1. Электронная библиотечная система «ЭБ БашГУ» - [https://elib.bashedu.ru//](https://elib.bashedu.ru/)

2. Электронная библиотечная система издательства «Лань» - <https://e.lanbook.com/>

3. Электронная библиотечная система «Университетская библиотека онлайн» <https://biblioclub.ru/>

4. Научная электронная библиотека - elibrary.ru (доступ к электронным научным журналам) - [https://elibrary.ru/projects/subscription/rus\\_titles\\_open.asp](https://elibrary.ru/projects/subscription/rus_titles_open.asp)

5. Электронный каталог Библиотеки БашГУ - <http://www.bashlib.ru/catalogi/>

6. Электронная библиотека диссертаций РГБ [-http://diss.rsl.ru/](http://diss.rsl.ru/)

7. Государственная публичная научно-техническая библиотека России. База данных международных индексов научного цитирования SCOPUS - [http://www.gpntb.ru.](http://www.gpntb.ru/)

8. Государственная публичная научно-техническая библиотека России. База данных международных индексов научного цитирования WebofScience [http://www.gpntb.ru](http://www.gpntb.ru/)

Программноеобеспечение:

1. Windows 8 Russian. Windows Professional 8 Russian Upgrade. Договор № 104 от 17.06.2013 г. Лицензия бессрочная.

2. Microsoft Office Standard 2013 Russian. Договор № 263 от 12.11.2014 г. Лицензия бессрочная.

3. Система дистанционного обучения БашГУ (СДО). (Cвободное ПО).

# **6.Материально-техническая база, необходимая для осуществления образовательного процесса по дисциплине**

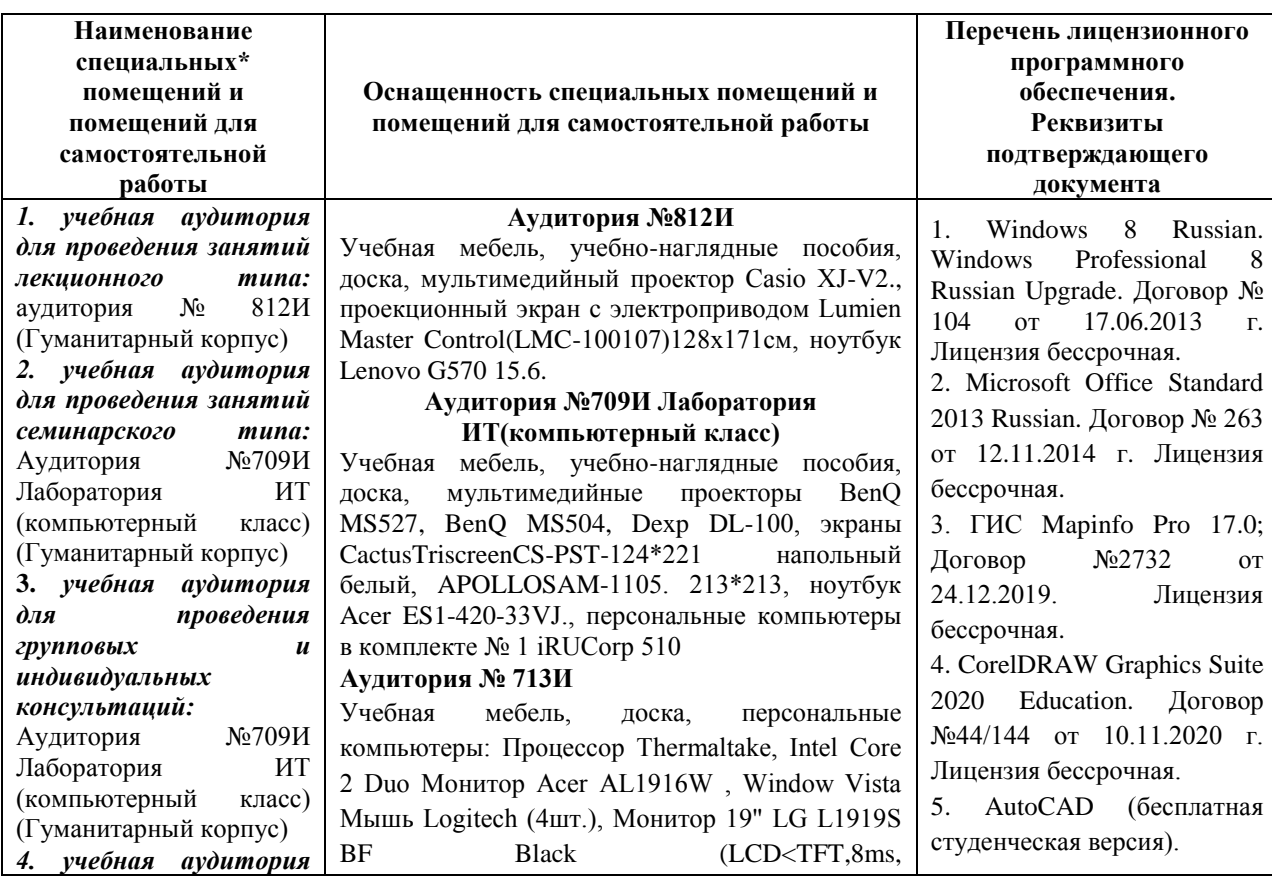

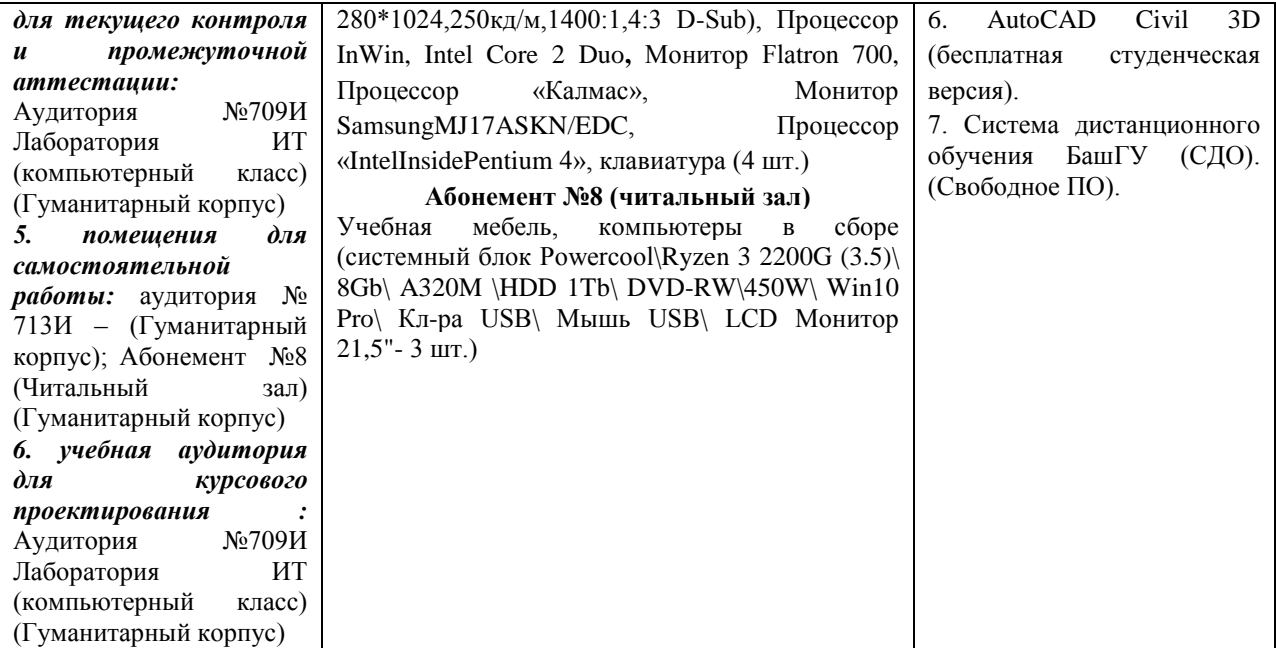